МИНИСТЕРСТВО ОБРАЗОВАНИЯ И НАУКИ РОССИЙСКОЙ ФЕДЕРАЦИИ Федеральное государственное бюджетное образовательное учреждение высшего профессионального образования  **«НАЦИОНАЛЬНЫЙ ИССЛЕДОВАТЕЛЬСКИЙ ТОМСКИЙ ПОЛИТЕХНИЧЕСКИЙ УНИВЕРСИТЕТ**»

**IOHHOTO** 

 УТВЕРЖДАЮ Директор ИДО \_\_\_\_\_\_\_\_\_\_\_\_\_\_\_ С.И. Качин

 $\frac{1}{2013}$  r.

ЗАКРЫТЬ Х

**OF TABLIE HIME** 

# **ЧИСЛЕННЫЕ МЕТОДЫ**

Методические указания и индивидуальные задания для студентов ИДО, обучающихся по направлению 140400 «Электроэнергетика и электротехника»

# *Составитель* **О.Л. Крицкий**

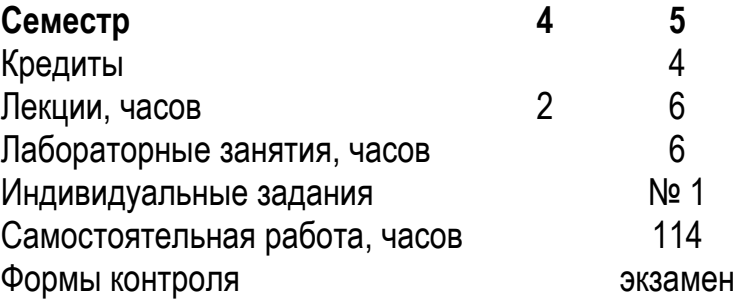

Издательство Томского политехнического университета 2013

ЗАКРЫТЬ Х

**OF TABLIE HIME** 

# УДК 517

Численные методы: метод. указания и индивидуальные задания для студентов ИДО, обучающихся по направл. 140400 «Электроэнергетика и электротехника»/ сост. О.Л. Крицкий.– Томск: изд-во Томского политехнического университета, 2013.– 36 с.

Методические указания и индивидуальные задания рассмотрены и рекомендованы научно-методическим семинаром кафедры высшей математики и математической физики 24 января 2013 г., протокол № 154.

Зав. каф. ВММФ, профессор, доктор физ.-мат. наук и даже А.Ю. Трифонов

#### **Аннотация**

Методические указания и индивидуальные задания по дисциплине «Численные методы» предназначены для студентов ИДО, обучающихся по направлению 140400 «Электроэнергетика и электротехника». Данная дисциплина изучается в одном семестре.

Приведено содержание основных тем дисциплины, указан перечень лабораторных работ. Приведены варианты индивидуального домашнего задания. Даны методические указания по выполнению индивидуального домашнего задания.

# **ОГЛАВЛЕНИЕ**

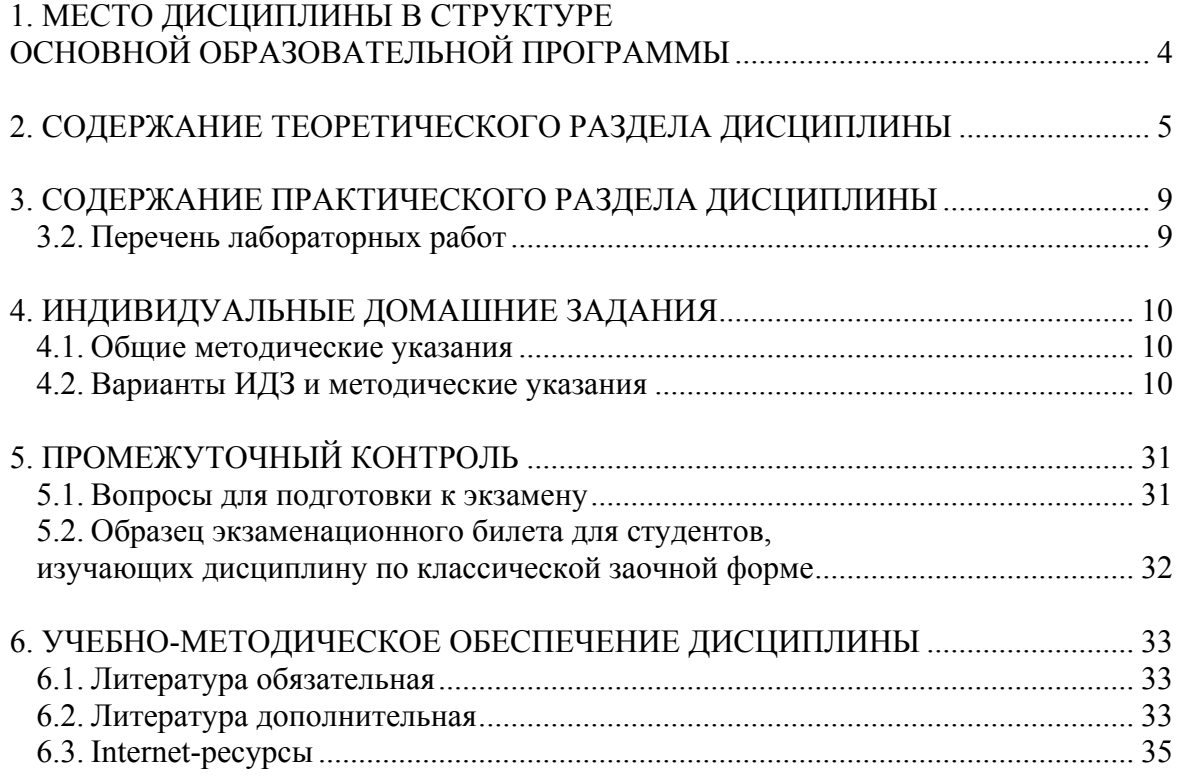

**BARPLITH** 

# <span id="page-3-0"></span>1. МЕСТО ДИСЦИПЛИНЫ В СТРУКТУРЕ ОСНОВНОЙ ОБРАЗОВАТЕЛЬНОЙ ПРОГРАММЫ

**UJOHHOLO** 

Целями освоения дисциплины «Численные методы» в области обучения, воспитания и развития для студентов направления 140400 «Электроэнергетика и электротехника», являются:

• формирование у выпускников общенаучных знаний и углубленной профессиональной подготовки, позволяющих работать в избранной сфере деятельности, обладать универсальными (общекультурными) и предметно-специализированными (профессиональными) компетенциями, способствующими его социальной мобильности и устойчивости на рынке труда;

• формирование у выпускников социально-личностных качеств: целеустремленности, организованности, трудолюбия, ответственности, гражданственности, коммуникативности, толерантности и повышение их общей культуры.

• подготовка выпускника к научно-исследовательской деятельности, связанной с математическим моделированием объектов, проведением экспериментальных исследований и анализом их результатов, способного численно решать задачи, связанные с разработкой инновационных методов, повышающих эффективность эксплуатации и проектирования систем и объектов электроэнергетики и электротехники.

• приобретение опыта построения и анализа явлений и процессов в физике, математике, электротехнике и проведения необходимых расчётов в рамках построенных моделей в электроэнергетике;

• подготовка выпускника к самостоятельному обучению и освоению новых знаний и умений, непрерывному самосовершенствованию для полной реализации своей профессиональной карьеры, выполнений функций преподавателя при реализации образовательных программ в учебных заведениях.

Дисциплина «Численные методы» входит в вариативную часть общенаучного цикла основной образовательной программы (ООП) по направлению 140400 «Электроэнергетика и электротехника». Она связана с дисциплинами математического цикла для бакалавров этой же ООП (пререквизиты): «Высшая математика», «Линейная алгебра», «Дифференциальные уравнения» и опирается на освоенные при изучении данных дисциплин знания и умения. Параллельно с данной дисциплиной могут изучаться дисциплины (кореквизиты) «Теория вероятностей и математическая статистика», «Теоретические основы электротехники».

 $\overline{4}$ 

**ЗАКРЫТЬ** 

# <span id="page-4-0"></span>2. СОДЕРЖАНИЕ ТЕОРЕТИЧЕСКОГО РАЗДЕЛА ДИСЦИПЛИНЫ

# Тема 1. Нахождение корней уравнения

Приближенное решение алгебраических и трансцендентных уравнений. Постановка задачи. Метод деления отрезка пополам при определении изолированных интервалов и для уточнения изолированного корня. Метод хорд, касательных. Метод Ньютона и комбинированный метод. Задача отделения корней. Метод простой итерации численного решения уравнений. Условия сходимости итерационной последовательности, оценка точности. Сравнение методов

### Рекомендуемая литература: [1, 5, 6, 12].

**NOHHOLU** 

#### Методические указания

При изучении методов решения нелинейных уравнений необходимо знать определение корня уравнения произвольной кратности. Знать разложение в ряд Тейлора. Знать теоретические основы методов Ньютона, хорд, касательных, половинного деления отрезка, используемых при решении уравнений на ЭВМ.

#### Вопросы и задания для самоконтроля

1. Дайте определение корня алгебраического и трансцендентного корня уравнения кратности п.

2. Записать три первых слагаемых формулы Тейлора для произвольной дважды непрерывно дифференцируемой функции. Как она связана с формулой хорд, касательных, методом Ньютона?

3. Что такое итерация? Что такое метод простой итерации?

4. Что такое итерационный метод? Какие его отличия от аналитического метола?

5. Поясните понятие сходимости итерационного метода к точному решению.

# Тема 2. Решение систем линейных уравнений и неравенств

Точные методы решения систем линейных алгебраических уравнений (СЛАУ). Метод Гаусса, метод Гаусса с выбором главного элемента, метод прогонки, метод Холесского, метод квадратного корня. Приближенные методы решения систем линейных уравнений: метод простой итерации, метод Зейделя. Оценка погрешности решения линейной системы алгебраических уравнений. Практические схемы решения на **OBM.** 

Рекомендуемая литература: [1, 5, 6, 12, 13].

**ЗАКРЫТЬ** 

#### Методические указания

NOHHOLO

При изучении методов решения нелинейных уравнений необходимо знать методы прямого и итерационного решения. Знать теоретические основы методов Гаусса, Якоби, прогонки, итерационных методов простой итерации и метода Зейделя. Уметь вычислять погрешность решения СЛАУ, оценивать его через число обусловленности системы.

#### Вопросы и задания для самоконтроля

1. Что такое решение системы *п* линейных алгебраических уравнений?

2. Какие методы решения СЛАУ вы можете отнести к аналитическим, а какие к итерационным методам?

3. Что такое точность решения СЛАУ? Как она определяется?

4. Что такое число обусловленности матрицы системы? Что такое собственное число матрицы?

5. В чем главное отличие итерационных методов решения СЛАУ от аналитических?

#### Тема 3. Аппроксимация функций

Задачи, приводящие к аппроксимации одной функции другой. Алгебраический интерполяционный многочлен Лагранжа и Ньютона: его единственность, форма записи, оценка погрешности интерполирования. Первый и второй многочлены Ньютона. Практическая оценка погрешности интерполирования многочленом Ньютона. Обратное интерполирование. Многочлены Чебышёва, их применение для минимизации оценки погрешности интерполирования. Полиномы Эрмита, Лаггера. Сплайн-интерполяция. Практические схемы интерполирования на ЭВМ.

Рекомендуемая литература: [1, 9, 12, 5, 6, 13].

#### Методические указания

При изучении методов аппроксимации одной функции другой необходимо знать методы и способы построения интерполяционного многочлена Лагранжа и Ньютона, уметь оценивать погрешности интерполирования ими. Уметь применять для практических расчетов первый и второй многочлены Ньютона. Знать теоретические свойства и способы вычисления корней многочлена Чебышёва. Уметь строить кубические сплайны и проводить практическое интерполирование на ЭВМ.

#### Вопросы и задания для самоконтроля

1. Что такое аппроксимация функции? Чем она отличается от интерполяции, экстраполяции?

6

**OF TABLIE HIME** 

2. Что такое многочлен Ньютона, Лагранжа?

**UJOHHOLD** 

3. Что такое сплайн-функция, кубический сплайн?

4. Зачем нужны многочлены Чебышева? Какую роль играют корни этих многочленов?

5. Приведите оценки погрешностей аппроксимации функции многочленами Ньютона, Лагранжа, кубическим сплайном.

### **Тема 4. Численное интегрирование**

Задачи приближенного вычисления определённого интеграла, формулы правых, левых, средних прямоугольников. Формула трапеций. Формула Симпсона. Практическая оценка погрешности квадратурных формул. Квадратурные формулы Ньютона-Котеса, Эрмита, Чебышева при вычислении определенных интегралов. Вероятностный метод Монте-Карло. Погрешности методов интегрирования.

# **Рекомендуемая литература**: [1, 2, 3, 12, 5, 6, 13].

#### **Методические указания**

При изучении методов численного интегрирования необходимо знать формулы правых, левых, средних прямоугольников, формулу трапеций, формулу Симпсона. Знать зависимость вычислительной погрешности от числа точек интегрирования. Уметь проводить практическую оценку погрешности квадратурных формул. Знать квадратурные формулы Ньютона-Котеса, Эрмита, Чебышева и уметь их применять. Знать порядок, скорость и вероятность сходимости численной реализации метода Монте-Карло для одномерного и многомерного случаев в зависимости от числа используемых нормальных случайных данных. Уметь строить доверительный интервал для теоретического значения определенного интеграла, к которому был применен метод Монте-Карло, с заданной вероятностью.

#### **Вопросы и задания для самоконтроля**

1. Приведите порядок погрешности основных квадратурных формул (правых, левых, средних прямоугольников, формулы трапеций, формулы Симпсона).

2. Какая погрешность у метода Монте-Карло?

3. Что нужно предпринять, чтобы правильно вычислить интеграл методом Монте-Карло на произвольном промежутке [*a*, *b*]? Проверить свои предположения при интегрировании функции *x* <sup>2</sup> на интервале  $[-2, 2]$ . Почему он не равен  $16/3$ ?

4. Для метода Монте-Карло постройте доверительные интервалы, в котором находится точное решение с вероятностями 0,95; 0,9.

7

 $\overline{\text{OTAB}}$  and  $\overline{\text{SC}}$ 

5. Какие квадратурные формулы точнее - Ньютона-Котеса, Эрмита или Чебышева, если интегрируемая на интервале функция слабо отклоняется от нуля?

**ANHATA** 

# Тема 5. Решение дифференциальных уравнений

Приближенное решение задач Коши для обыкновенных дифференциальных уравнений. Явный метод Эйлера, неявный двухшаговый метод Адамса. Методы Рунге - Кутты до четвертого порядка включительно. Численное решение обыкновенных дифференциальных уравнений на ЭВМ, оценка погрешности. Понятие разностной схемы первого, второго порядка для решения дифференциальных уравнений в частных производных. Порядок аппроксимации, сходимость. Невязка.

Рекомендуемая литература: [1, 2, 3, 12, 5, 6, 13, 8].

### Методические указания

При изучении методов численного интегрирования необходимо знать явный метод Эйлера, неявный двухшаговый метод Адамса, методы Рунге - Кутты до четвертого порядка включительно, уметь оценивать их погрешности. Знать понятие разностной схемы первого, второго порядка, знать порядок их аппроксимации, уметь вычислять невязку.

### Вопросы и задания для самоконтроля

1. Что такое невязка дифференциального уравнения?

2. Что такое разностная схема первого, второго порядка аппроксимации для первой и второй производной? Каковы порядки погрешности этих схем?

3. Примените метод численного интегрирования и нарисуйте график решения задачи Коши  $y''+y=0$ ,  $y(0)=1$ ,  $y'(0)=0$  на интервале от нуля до  $\pi$ . Проверьте, совпадает ли ваше решение с функцией  $y = cos(x)$ .

4. В чем заключается главное отличие явных методов численного интегрирования от неявных?

5. Что такое устойчивость метода численного интегрирования? При каких условиях будут устойчивы метод Эйлера и метод Адамса?

ЗАКРЫТЬ Х

**OF TABLIE HIME** 

# <span id="page-8-0"></span>**3. СОДЕРЖАНИЕ ПРАКТИЧЕСКОГО РАЗДЕЛА ДИСЦИПЛИНЫ**

# **3.2. Перечень лабораторных работ**

1. Нахождение корней нелинейных уравнений. Решение систем линейных алгебраических уравнений (2 часа).

- 2. Аппроксимация функций. Численное интегрирование (2 часа).
- 3. Решение дифференциальных уравнений (2 часа).

**OHHOTO** 

**ЗАКРЫТЬ** 

# 4. ИНДИВИДУАЛЬНЫЕ ДОМАШНИЕ ЗАДАНИЯ

**OHHOLU** 

#### 4.1. Общие методические указания

<span id="page-9-0"></span>В процессе изучения курса студентам необходимо выполнить одно индивидуальное домашнее задание (ИДЗ), которое состоит из 5-ти задач. Решение этих задач необходимо для закрепления теоретических знаний и приобретение практических навыков по данной дисциплине.

Для выполнения индивидуального задания вы можете пользоваться любым математическим пакетом, либо запрограммировать вычисления самостоятельно. Рекомендуется использовать удобный пакет математических вычислений MathCAD 15.0, бесплатную версию которого вы официального сайта программы можете установить  $\mathbf{c}$ http://www.ptc.com/product/mathcad/, введя персональные данные о вашем e-mail и имени. Актуальная версия программы - MathCAD Prime 2.0, её размер около 80 Мб.

Номер варианта ИДЗ определяется как число, составленное из двух последних цифр номера зачетной книжки. Если образуемое ими число больше 30, то следует взять сумму этих цифр. Например, если номер зачетной книжки Д-5А10/12, то номер варианта задания равен 12, если номер зачетной книжки 3-5А10/36, то номер варианта задания равен 9.

#### 4.2. Варианты ИДЗ и методические указания

#### Залача №1

При заданных пяти вариантах допустимой ошибки  $\varepsilon$  с помощью требуемого численного метода вычислить приближенное значение корня функционального уравнения вида  $f(x) = 0$ , если известно, что это уравнение имеет единственный корень на отрезке [a, b].

В решении должен быть построен график функции  $f(x)$  на отрезке  $[a, b]$ .

**ЗАКРЫТЬ** 

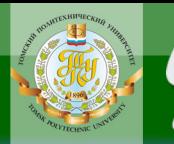

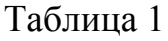

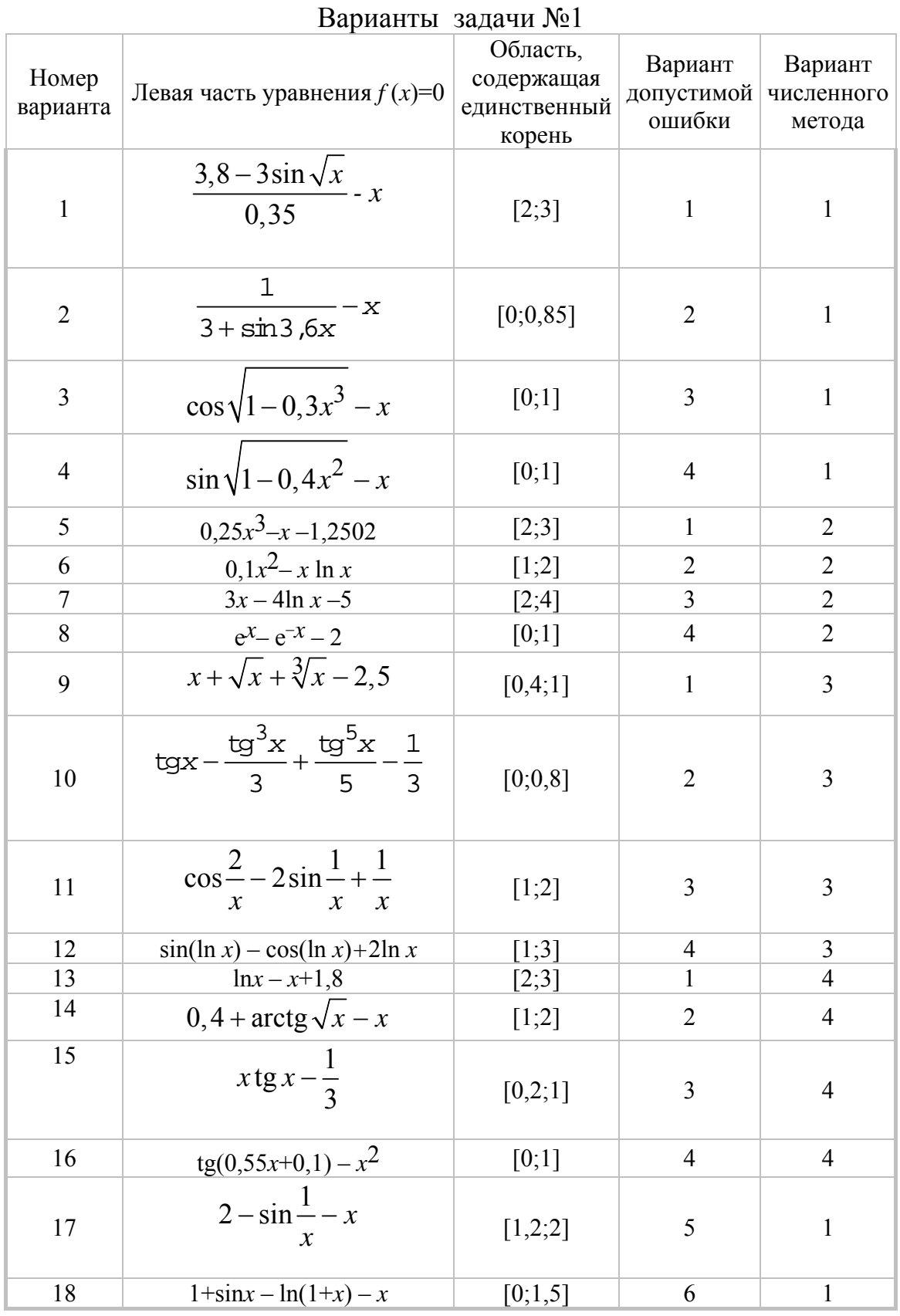

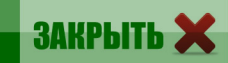

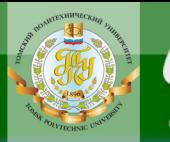

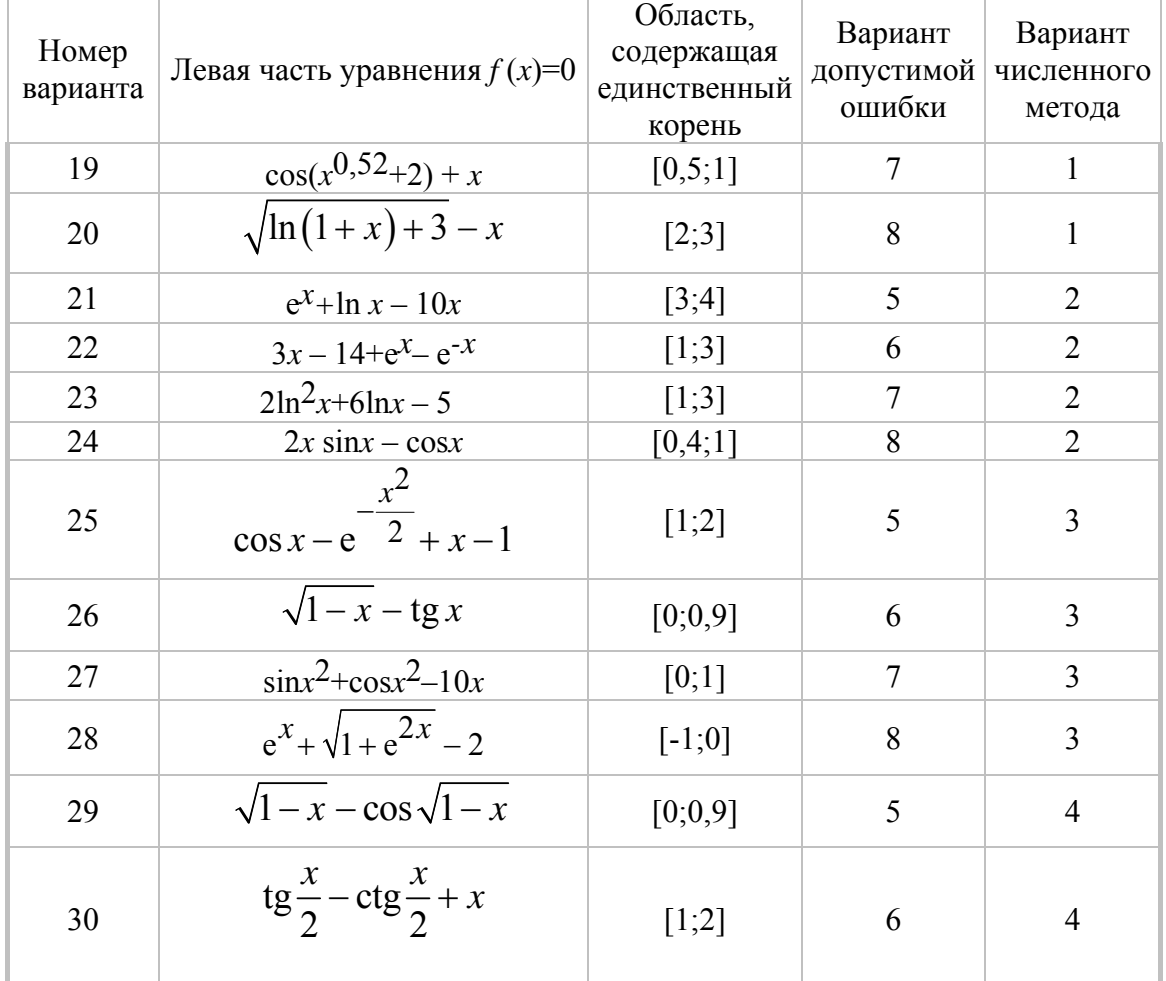

#### Варианты численного метода

- 1) метод простых итераций;
- 2) метод Ньютона;
- 3) метод секущих;
- 4) метод хорд.

#### Варианты допустимой ошибки (при *n* = 5):

1)  $5 \cdot 10^{-2}$ ;  $2 \cdot 10^{-3}$ ;  $1 \cdot 10^{-4}$ ;  $5 \cdot 10^{-5}$ ;  $2 \cdot 10^{-6}$ ; 2)  $1 \cdot 10^{-1}$ ;  $1 \cdot 10^{-2}$ ;  $1 \cdot 10^{-3}$ ;  $1 \cdot 10^{-4}$ ;  $1 \cdot 10^{-5}$ ;<br>3)  $2 \cdot 10^{-2}$ ;  $8 \cdot 10^{-4}$ ;  $8 \cdot 10^{-5}$ ;  $1 \cdot 10^{-5}$ ;  $1 \cdot 10^{-6}$ ;<br>4)  $8 \cdot 10^{-2}$ ;  $1 \cdot 10^{-2}$ ;  $1 \cdot 2 \cdot 10^{-3}$ ;  $1 \cdot 5 \cdot 10^{-4}$ ;  $1 \cdot 8 \cdot 10^{-5}$ ; 5)  $6 \cdot 10^{-2}$ ;  $5 \cdot 10^{-3}$ ;  $4 \cdot 10^{-4}$ ;  $3 \cdot 10^{-5}$ ;  $2 \cdot 10^{-6}$ ; 6)  $1 \cdot 10^{-1}$ ;  $0.8 \cdot 10^{-2}$ ;  $0.7 \cdot 10^{-3}$ ;  $0.6 \cdot 10^{-4}$ ;  $0.5 \cdot 10^{-5}$ ;<br>7)  $1 \cdot 10^{-2}$ ;  $1 \cdot 10^{-3}$ ;  $1 \cdot 10^{-4}$ ;  $1 \cdot 10^{-5}$ ;  $1 \cdot 10^{-6}$ ;<br>8)  $2 \cdot 10^{-2}$ ;  $5 \cdot 10^{-3}$ ;  $2 \cdot 10^{-4}$ ;  $5 \cdot 10^{-5}$ ;  $2 \cdot 10^{-6}$ .

**ЗАКРЫТЬ** 

**OF TABLEMME** 

### Методические указания к решению задачи №1

**OHHOLU** 

#### Нахождение корней уравнений

Пусть необходимо найти нули громоздкой периодической функции вида

$$
f(x) = \frac{\cos(x)}{(x+5)^2}
$$

на интервале изменения х, равном [-2;7]. Проведем исследование функции, используя пакет MathCAD.

Изобразим график функции на заданном интервале  $x = -2$ ,  $-1.95$  ... 7

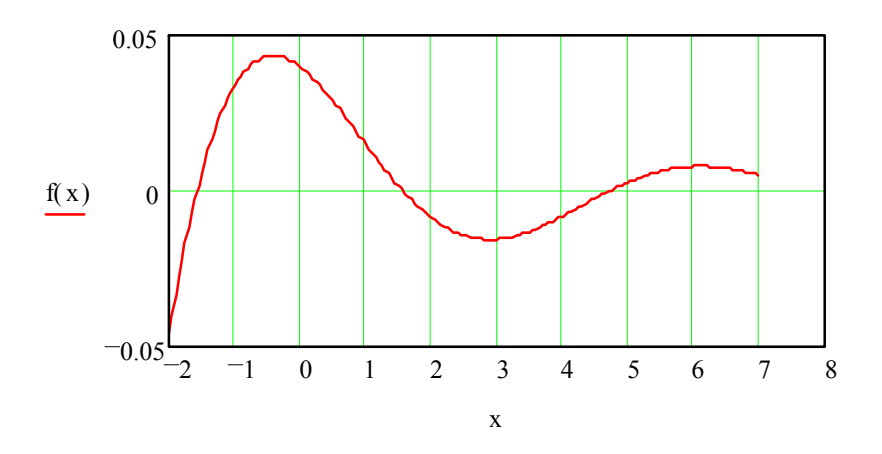

На интервале функция три раза обращается в нуль. Определим нули функции, используя встроенную функцию **root(f(x), x).** Первый аргумент - функция, нуль которой необходимо найти, второй - переменная, которую необходимо варьировать. (Вообще говоря, функция f может быть функцией многих переменных и необходимо указывать, по какой именно переменной мы ищем нуль функции.) Кроме того, необходимо задать начальное приближение поиска. Точность вычислений задается встроенной переменной TOL. По умолчанию ее значение равно 0,001. Это значение можно изменить либо через меню Math/Built-In Variables или непосредственно в тексте документа:  $TOL = 10^{-9}$ 

Задаем начальное приближение:  $x = -1$ . Вычисляем корень: root  $(f(x), x) = -1.570796327$ 

Если требуется найти несколько корней, как в нашей задаче, то смысл определить новую функцию: имеет  $r(x)$  = root (f(x), x)

**ЗАКРЫТЬ** 

**OF TABLEMME** 

Функция  $r(x)$  возвращает значение корня ближайшее к  $x^1$ , то есть начальное приближение мы задаем через аргумент функции. Задаем вектор начальных приближений х и находим соответствующие им корни Х:

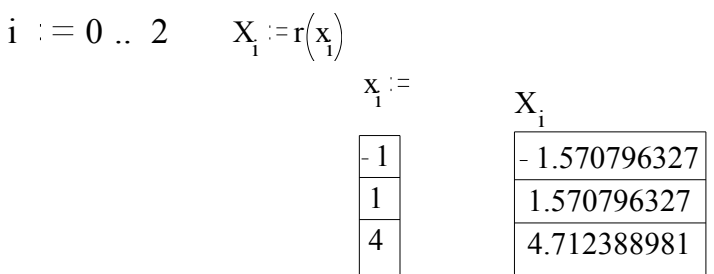

**OHHOTO** 

Для данного примера корни легко могут быть найдены аналитически. Полученный численный результат с заданной точностью совпадает с точным решением.

Определение новой функции целесообразно и в том случае, когда мы хотим исследовать зависимость решения от параметра. Пусть функция зависит от параметра а

$$
z(a,x) := root \left[ \frac{\cos (a \cdot x)}{(x+5)^2}, x \right]
$$

Первый аргумент функции z задает значение параметра, второйначальное приближение. Найдем корни уравнения при значениях параметра 1 и 2.

 $z(1, 1) = 1.571$   $z(2, 1) = 0.785$ 

Если мы хотим получить комплексный корень, то начальное приближение следует задавать комплексным: z(i, i) = -7.459  $10^{-9}$  +1.571i

#### Задача №2

Реализовать методы простой итерации и Ньютона решения систем нелинейных уравнений в виде программного кода, задавая в качестве входных данных точность вычислений. С использованием пакета MathCad решить систему нелинейных уравнений (при наличии нескольких решений найти то из них, в котором значения неизвестных являют-

в качестве начального приближения число близкое к  $\frac{\pi}{2}$ . Чем ближе к  $\frac{\pi}{2}$  будет выбранное значение, тем более далекий от 0 корень мы будем получать.

ЗАКРЫТЬ Ж

<sup>&</sup>lt;sup>1</sup> К сожалению, это не всегда так. Если начальное приближение выбрано неудачно и значение производной в этой точке близко к нулю, то, вообще говоря, найденный корень может быть не ближайшим к начальному приближению. В качестве примера решите самостоятельно задачу поиска корня уравнения  $sin(x) = 0$ , выбрав

ся положительными); начальное приближение определить графически. Проанализировать зависимость погрешности вычислений от количества итераций.

ЦИОННОГО

**BAHKA** 

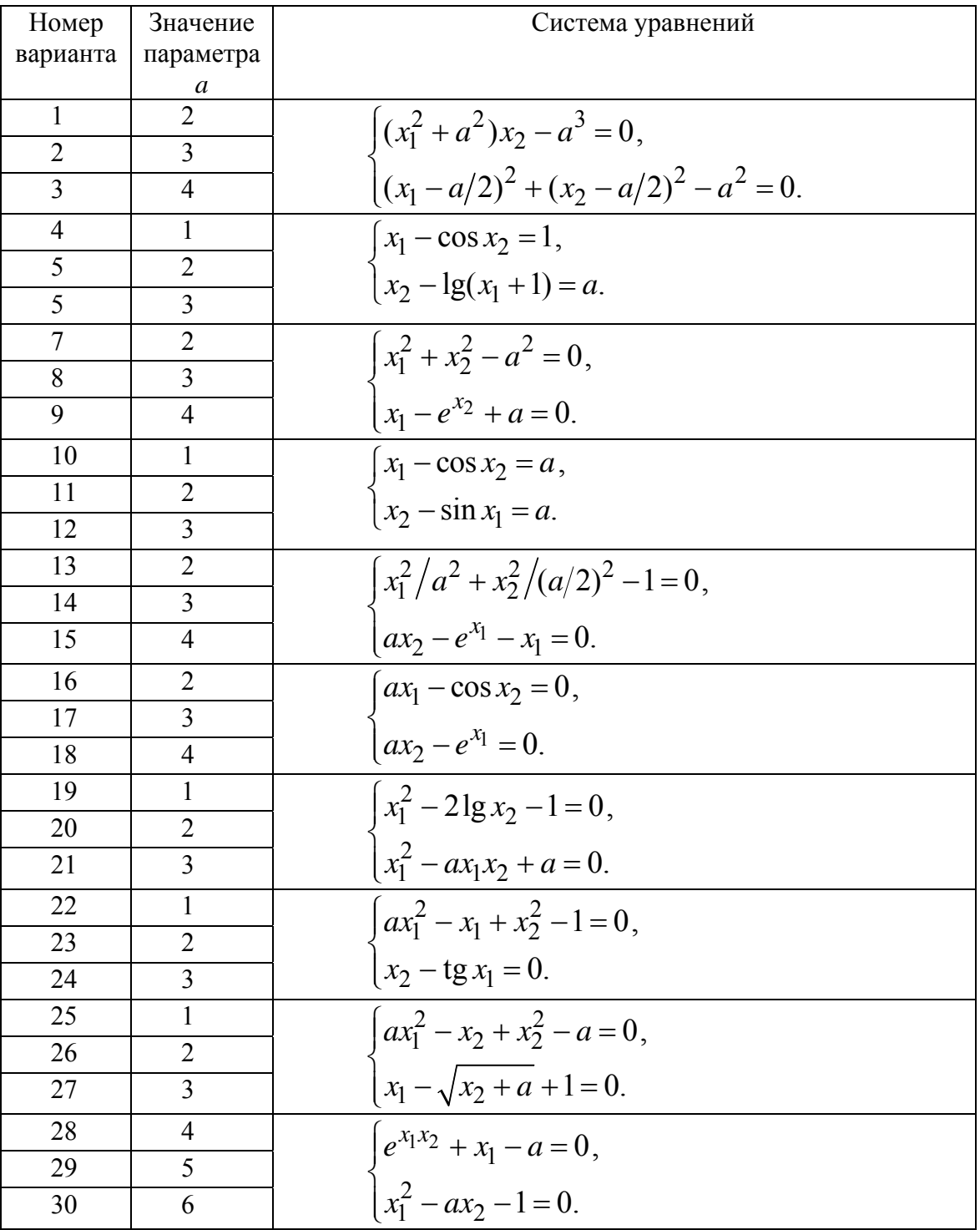

**ЗАКРЫТЬ** 

#### Методические указания к решению задачи № 2

#### Нахождение решения нелинейных систем

Решим нелинейную систему вида

**OHHOLU** 

$$
\begin{cases}\nx^2 - y = 23 \\
x^2y = 50,\n\end{cases}
$$

с заданным начальным приближением  $x_0 = 1$ ,  $y_0 = 1$ .

Зададим на пустом листе MathCad систему уравнений и начальные приближения:

x := 1  
\ny := 1  
\ngiven  
\nx<sup>2</sup>-y = 23  
\nx<sup>2</sup> · y = 50  
\nFind (x, y) = 
$$
\begin{pmatrix} 5 \\ 2 \end{pmatrix}
$$

Если необходимо найти решение при различных начальных приближениях, нужно задать новую функцию  $f(x, y) = Find(x, y)$ :

 $x^{2}-y=23$   $x^{2} \cdot y=50$   $f(x, y) :=$  Find  $(x, y)$ given

Обратите внимание! В этом случае не нужно задавать начальные приближения перед началом блока *given - Find*, потому что все начальные приближения уже заданы в качестве аргументов функции  $f(x, y)$ . Итак, вычислим четыре различных решения исходной системы, задавая  $x_0 = 1$ ,  $y_0 = 1$ ;  $x_0 = -1$ ,  $y_0 = 1$ ; приближения разные начальные  $x_0 = i$ ,  $y_0 = 1$ ;  $x_0 = -i$ ,  $y_0 = 1$  coorder criterio.

$$
f(1,1) = \begin{pmatrix} 5 \\ 2 \end{pmatrix} \qquad f(-1,1) = \begin{pmatrix} -5 \\ 2 \end{pmatrix}
$$

$$
f(i,1) = \begin{pmatrix} 1.414i \\ -25 \end{pmatrix} \qquad f(-i,1) = \begin{pmatrix} -1.414i \\ -25 \end{pmatrix}
$$

Подобным же образом можно решать нелинейные системы, зависящие от параметра. Решим, например, такую (пересечение окружности радиуса  $R$  и прямой  $y=x$ )

$$
\begin{cases} x^2 + y^2 = R^2 \\ y = x, \end{cases}
$$

задавая различные начальные приближения. Результаты такого решения приведены ниже.

16

**ЗАКРЫТЬ** 

**OF TABLEME SE** 

given 
$$
x^2 + y^2 = R^2
$$
  $y = x$  g (x, y, R) := Find (x, y)

OHHOTO

$$
g(1,1,1) = \begin{pmatrix} 0.707 \\ 0.707 \end{pmatrix} \qquad g(-1,-1,1) = \begin{pmatrix} -0.707 \\ -0.707 \end{pmatrix}
$$

$$
g(1,1,2) = \begin{pmatrix} 1.414 \\ 1.414 \end{pmatrix} \qquad g(-1,-1,2) = \begin{pmatrix} -1.414 \\ -1.414 \end{pmatrix}
$$

#### Залача №3

Используя аналитическое задание функции  $y = f(x)$ , вычислить таблицу ее значений  $Y_i$  в точках  $X_i$ ,  $i = 0,...,3$  для каждой задачи. Построить интерполяционные многочлены Лагранжа (подзадача а) и Ньютона (подзадача b), проходящие через эти точки  $\{X_i, Y_i\}$ . Вычислить значение погрешности интерполяции в точке  $\boldsymbol{X}^*$ .

1. 
$$
y = \sin(x)
$$
, a)  $X_i = 0.1\pi$ ,  $0.2\pi$ ,  $0.3\pi$ ,  $0.4\pi$ ;  $\overline{0}$   $X_i = 0.1\pi$ ,  $\frac{\pi}{6}$ ,  $0.3\pi$ ,  $0.4\pi$ ;  
\n $X^* = \frac{\pi}{4}$ .  
\n2.  $y = \cos(x)$ , a)  $X_i = 0$ ,  $\frac{\pi}{6}$ ,  $\frac{2\pi}{6}$ ,  $\frac{3\pi}{6}$ ;  $\overline{0}$   $X_i = 0$ ,  $\frac{\pi}{6}$ ,  $\frac{5\pi}{12}$ ,  $\frac{\pi}{2}$ ;  
\n $X^* = \frac{\pi}{4}$ .  
\n3.  $y = tg(x)$ , a)  $X_i = 0$ ,  $\frac{\pi}{8}$ ,  $\frac{2\pi}{8}$ ,  $\frac{3\pi}{8}$ ;  $\overline{0}$   $X_i = 0$ ,  $\frac{\pi}{8}$ ,  $\frac{\pi}{3}$ ,  $\frac{3\pi}{8}$ ;  
\n $X^* = \frac{3\pi}{16}$ .  
\n4.  $y = ctg(x)$ , a)  $X_i = \frac{\pi}{8}$ ,  $\frac{2\pi}{8}$ ,  $\frac{3\pi}{8}$ ,  $\frac{4\pi}{8}$ ;  $\overline{0}$   $X_i = \frac{\pi}{8}$ ,  $\frac{5\pi}{16}$ ,  $\frac{3\pi}{8}$ ,  $\frac{\pi}{2}$ ;  
\n $X^* = \frac{\pi}{3}$ .  
\n5.  $y = \ln(x)$ , a)  $X_i = 0.2, 0.6, 1.0, 1.4$ ;  $\overline{0}$   $X_i = 0.2, 0.6, 1.0, 1.4$ ;  
\n $X^* = 0.8$ .

 $17$ 

6. 
$$
y=e^x
$$
, a)  $X_i = -2, -1, 0, 1$ ;   
 6)  $X_i = -2, -1, 0, 2, 1$ ;   
  $X^* = -0.5$ .   
7.  $y = \sqrt{x}$ , a)  $X_i = 0, 1.7, 3.4, 5.1$ ;   
 6)  $X_i = 0, 1.7, 4.0, 5.1$ ;   
  $X^* = 3.0$ .   
8.  $y = \arcsin(x)$ , a)  $X_i = -0.4, -0.1, 0.2, 0.5$ ;   
 6)  $X_i = -0.4, 0, 0.2, 0.5$ ;   
  $X^* = 0.1$ .   
9.  $y = \arccos(x)$ , a)  $X_i = -0.4, -0.1, 0.2, 0.5$ ;   
 6)  $X_i = -0.4, 0, 0.2, 0.5$ ;   
  $X^* = 0.1$ .   
10.  $y = \arctg(x)$ , a)  $X_i = -3, -1, 1, 3$ ;   
 6)  $X_i = -3, 0, 1, 3$ ;   
  $X^* = -0.5$ .   
11.  $y = \arccotg(x)$ , a)  $X_i = -3, -1, 1, 3$ ;   
 6)  $X_i = -3, 0, 1, 3$ ;   
  $X^* = -0.5$ .   
12.  $y = \sin(x) + x$ , a)  $X_i = 0$ ,  $\frac{\pi}{6}, \frac{2\pi}{6}, \frac{3\pi}{6}$ ;   
 6)  $X_i = 0, \frac{\pi}{6}, \frac{\pi}{6}, \frac{\pi}{4}, \frac{\pi}{2}$ ;   
  $X^* = 1.0$ .   
13.  $y = \cos(x) + x$ , a)  $X_i = 0, \frac{\pi}{6}, \frac{2\pi}{6}, \frac{3\pi}{6}$ ;   
 6)  $X_i = 0, \frac{\pi}{6}, \frac{\pi}{6}, \frac{\pi}{4}, \frac{\pi}{2}$ ;   
  $X^* = 1.0$ .   
14.  $y = tg(x) + x$ 

**ИОННОГО** 

RNHA

**BARPLITE** 

16. 
$$
y = ln(x)+x
$$
, a)  $X_i = 0.1, 0.5, 0.9, 1.3$ ;   
\n $X^* = 0.8$ .  
\n17.  $y = e^x + x$ , a)  $X_i = -2, -1, 0, 1$ ;   
\n $X^* = -0.5$ .  
\n18.  $y = \sqrt{x} + x$ , a)  $X_i = 0, 1.7, 3.4, 5.1$ ;   
\n $X^* = 3.0$ .  
\n19.  $y = \arcsin(x) + x$ , a)  $X_i = -0.4, -0.1, 0.2, 0.5$ ;  
\n $X_i = -0.4, 0, 0.2, 0.5$ ;  $X^* = 0.1$ .  
\n20.  $y = \arccos(x) + x$ , a)  $X_i = -0.4, -0.1, 0.2, 0.5$ ;  
\n $X_i = -0.4, 0, 0.2, 0.5$ ;  $X^* = 0.1$ .  
\n21.  $y = \arccos(x) + x$ , a)  $X_i = -3, -1, 1, 3$ ;   
\n $X^* = -0.5$ .  
\n22.  $y = \arccot g(x) + x$ , a)  $X_i = -3, -1, 1, 3$ ;   
\n $X^* = -0.5$ .  
\n23.  $y = \frac{1}{x}$ , a)  $X_i = 0.1, 0.5, 0.9, 1.3$ ;   
\n $X^* = 0.8$ .  
\n24.  $y = \frac{1}{x^2}$ , a)  $X_i = 0.1, 0.5, 0.9, 1.3$ ;   
\n $X^* = 0.8$ .  
\n25.  $y = \frac{1}{x} + x$ , a)  $X_i = 0.1, 0.5, 0.9, 1.3$ ;   
\n $X^* = 0.8$ .  
\n26.  $y = \frac{1}{x} + x$ , a)  $X_i = 0.1, 0.5, 0.9, 1.3$ ;   
\n $X^* = 0.1, 0.5, 1$ 

**ИОННОГО** 

**HNA** 

19

**BARPLITE** 

26. 
$$
y = \frac{1}{x^2} + x^2
$$
, a)  $X_i = 0.1, 0.5, 0.9, 1.3$ ;   
\n $X^* = 0.8$ .  
\n27.  $y = x \sin(x)$ , a)  $X_i = 0$ ,  $\frac{\pi}{6}$ ,  $\frac{2\pi}{6}$ ,  $\frac{3\pi}{6}$ ;   
\n $X_i = 0$ ,  $\frac{\pi}{6}$ ,  $\frac{5\pi}{12}$ ,  $\frac{\pi}{2}$ ;  
\n $X^* = \frac{\pi}{4}$ .  
\n28.  $y = x \cos(x)$ , a)  $X_i = 0$ ,  $\frac{\pi}{6}$ ,  $\frac{2\pi}{6}$ ,  $\frac{3\pi}{6}$ ;   
\n $X_i = 0$ ,  $\frac{\pi}{6}$ ,  $\frac{5\pi}{12}$ ,  $\frac{\pi}{2}$ ;  
\n $X^* = \frac{\pi}{4}$ .  
\n29.  $y = xe^x$ , a)  $X_i = -2, -1, 0, 1$ ;   
\n $X^* = -0.5$ .  
\n30.  $y = x^2e^x$ , a)  $X_i = -1.2, -0.7, -0.2, 0.3$ ;  
\n $X^* = -1.2, -0.7, -0.0, 0.3$ ;  $X^* = -0.5$ .

**DHHOTO** 

#### Методические указания к решению задачи № 3

#### Интерполяция функций

Пусть требуется провести линейную интерполяцию функции  $y=sin(x)$  на интервале изменения аргумента [0, 6], используя пять узлов интерполяции, и вычислить значения функции в четырех заданных точках  $X_k$ 

 $k := 0...3$ 

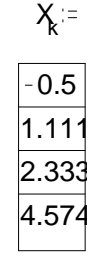

Задаем интервал изменения х и число узловых точек  $x_{min} = 0$   $x_{max} = 6$  $n := 5$ 

**ЗАКРЫТЬ** 

**ОГЛАВЛЕНИЕ**  $\mathbb{\ast}$ 

Определяем шаг изменения *x*: 
$$
h := \frac{(x \text{ max} - x \text{ min})}{n}
$$

**OHHOTO** 

Вычисляем координаты узлов и значения функции в них:

i := 0 .. n - 1  $x_i$  := x  $min + i \cdot h$   $y_i$  :=  $sin(x_i)$ 

Проводим линейную интерполяцию встроенной функцией *MathCad*:  $g(z) =$  linterp  $(x, y, z)$ 

Вычислим значение интерполяционной функции в заданных точках и сравним их с точными значениями

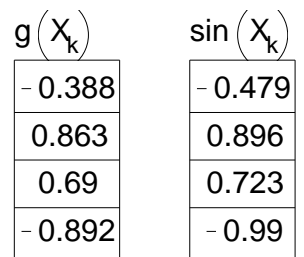

Очевидно, что результаты интерполяции отличаются от точных значений функции во втором знаке после запятой. Повысить точность можно, увеличивая число интервалов разбиения.

#### Залача №4

Вычислить определенный интеграл с точностью  $\varepsilon=10^{-4}$ . Сравнить результаты, полученные различными методами.

1)  $\int$ соs(x + x<sup>3</sup>) *dx* методами правых прямоугольников и Симпсона.  $2\int (\sin(x)/x)dx$  методами левых прямоугольников и Симпсона.  $3)\int x \cdot \ln^2(x+2)dx$  методами средних прямоугольников и Симпсона. 4)  $\int e^{x \cdot \log_2(x)} dx$  методами правых прямоугольников и Симпсона. 5)  $\int \sin(x) \cdot e^{-x} dx$  методами левых прямоугольников и Симпсона. 6)  $\int \sin(x^4 + 2x^3) dx$  методами прямоугольников и Симпсона.

**BARPLITH** 

7) 
$$
\int_{1}^{2} (\cos(x)/x) dx
$$
 методами транеций и Симпсона.  
\n8)  $\int_{1}^{2} x^2 \ln(x^2) dx$  методами левых прямоугольников и Симпсона.  
\n9)  $\int_{0}^{1} e^{\cos(x)} dx$  методами Монте-Карло и Симпсона.  
\n10)  $\int$ cos(x) ·  $e^{x^2} dx$  методами транеций и Симпсона.  
\n11)  $\int$ cos(x + x<sup>3</sup>) dx методами средних прямоугольников и Гимпсона.  
\n12)  $\int$ sin(x + x<sup>3</sup>)dx методами правых прямоугольников и Симпсона.  
\n13)  $\int$  (cos(x)/x<sup>2</sup>)dx методами левых прямоугольников и Симпсона.  
\n14)  $\int_{1}^{2} x \cdot \ln(x + 2) dx$  методами редних прямоугольников и Симпсона.  
\n15)  $\int_{0}^{1} e^{-x^3} dx$  методами правых прямоугольников и Симпсона.  
\n16)  $\int$ cos(x) ·  $e^{-x^2} dx$  методами Монте-Карло и Симпсона.  
\n17)  $\int$ sin(x<sup>4</sup> + 2x<sup>3</sup>) dx методами прямоугольников и Симпсона.  
\n18)  $\int$  (cos(x)/x) dx методами трапений и Симпсона.  
\n19)  $\int$  x<sup>2</sup> ln(x + x<sup>2</sup>)dx методами левых прямоугольников и Симпсона.  
\n1

**ИОННОГО** 

**RNHA** 

**BARPLITH** 

ОГЛАВЛЕНИЕ <del>%</del>

20) 
$$
\int_{0}^{1} e^{ch(x)} dx
$$
методами Монте-Карло и Симпсона.  
\n1) 
$$
\int_{1}^{1} sh(x) \cdot e^{-x^2} dx
$$
методами транеций и Симпсона.  
\n22) 
$$
\int_{0}^{1} sin(x) cos(x^2) dx
$$
методами правых прямоугольников и Симпсона.  
\n23) 
$$
\int_{\pi}^{2} (cos(x^2)) dx
$$
методами левых прямоугольников и Симпсона.  
\n24) 
$$
\int_{1}^{2} e^x ln(x+2) dx
$$
методами средних прямоугольников и Симпсона.  
\n25) 
$$
\int_{0}^{1} x^3 e^{-x^2} dx
$$
методами правых прямоугольников и Симпсона.  
\n26) 
$$
\int_{0}^{1} cos(x^2) \cdot e^{-x^2} dx
$$
методами Монте-Карло и Симпсона.  
\n27) 
$$
\int_{1}^{3} \left(\frac{x}{x^2}\right) dx
$$
методами транеций и Симпсона.  
\n28) 
$$
\int_{1}^{2} ts \left(\frac{1}{x^2}\right) dx
$$
методами транеций и Симпсона.  
\n29) 
$$
\int_{1}^{2} x^3 ln(x^2) dx
$$
методами левых прямоугольников и Симпсона.  
\n30) 
$$
\int_{0}^{1} e^{sh(x)} dx
$$
методами Монте-Карло и Симпсона.  
\nМетоднические указания к решению задачи № 4 Численное интегрирование

**UOHHOLO** 

**HNA** 

Вычислим тройной интеграл на единичном кубе

$$
\iiint_{000}^{111} (125 - x^2 - y^2 - z^2) dV,
$$

23

**BARPLITH** 

соответствующий задаче вычисления массы части внутренности шара радиуса  $\sqrt{125}$ .

Определим в **MathCAD** подынтегральную функцию вида:

$$
f(x,y,z) := 125 - x2 - y2 - z2.
$$

И вычислим интеграл обычным способом (обратите внимание на время счета!)

$$
\int_{0}^{1} \int_{0}^{1} \int_{0}^{1} f(x,y,z) dz dy dx = 124
$$

А теперь вычислим тот же интеграл методом Монте-Карло. Зададим число узлов по каждой оси координат и генерируем случайным образом величины  $x_i, y_i, z_i$  в промежутке от нуля до единицы.

**OHHOLU** 

Вычисляем среднее арифметическое значений функции  $v_i$ 

Поскольку в нашем случае объем области интегрирования равен 1, то значение среднего делим на этот объем и, как следствие, значение интеграла равно 123. При относительной погрешности в 0.001% время вычисления интеграла методом Монте-Карло существенно меньше.

### Залача № 5

Решить заданные дифференциальные уравнения на указанном отрезке методами Эйлера, Рунге-Кутты и Адамса 4-го порядка, задавая соответствующий варианту шаг сетки  $h$ . Оценить погрешность численного решения с использованием метода Рунге - Ромберга и путем сравнения с точным решением.

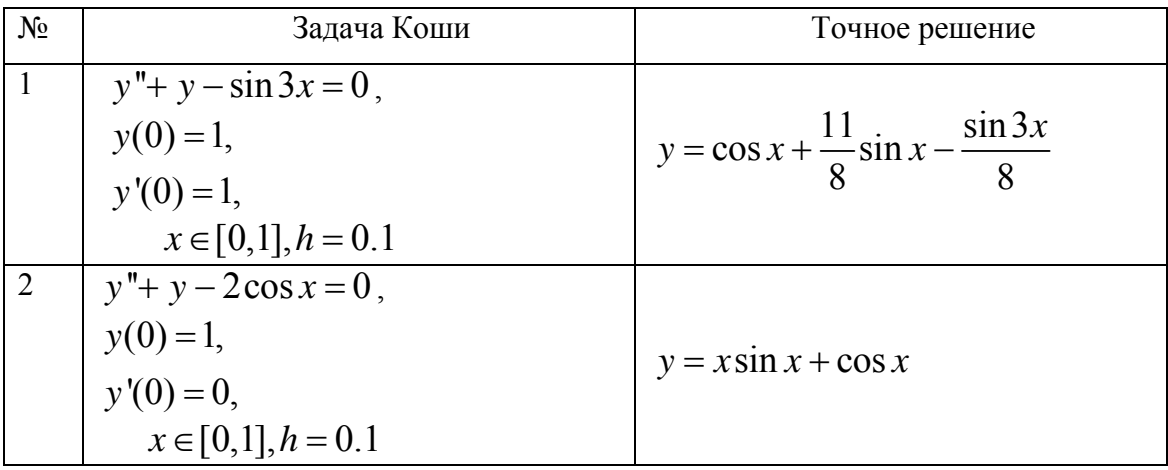

 $24$ 

**OF TABLE HIME** 

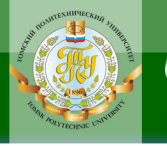

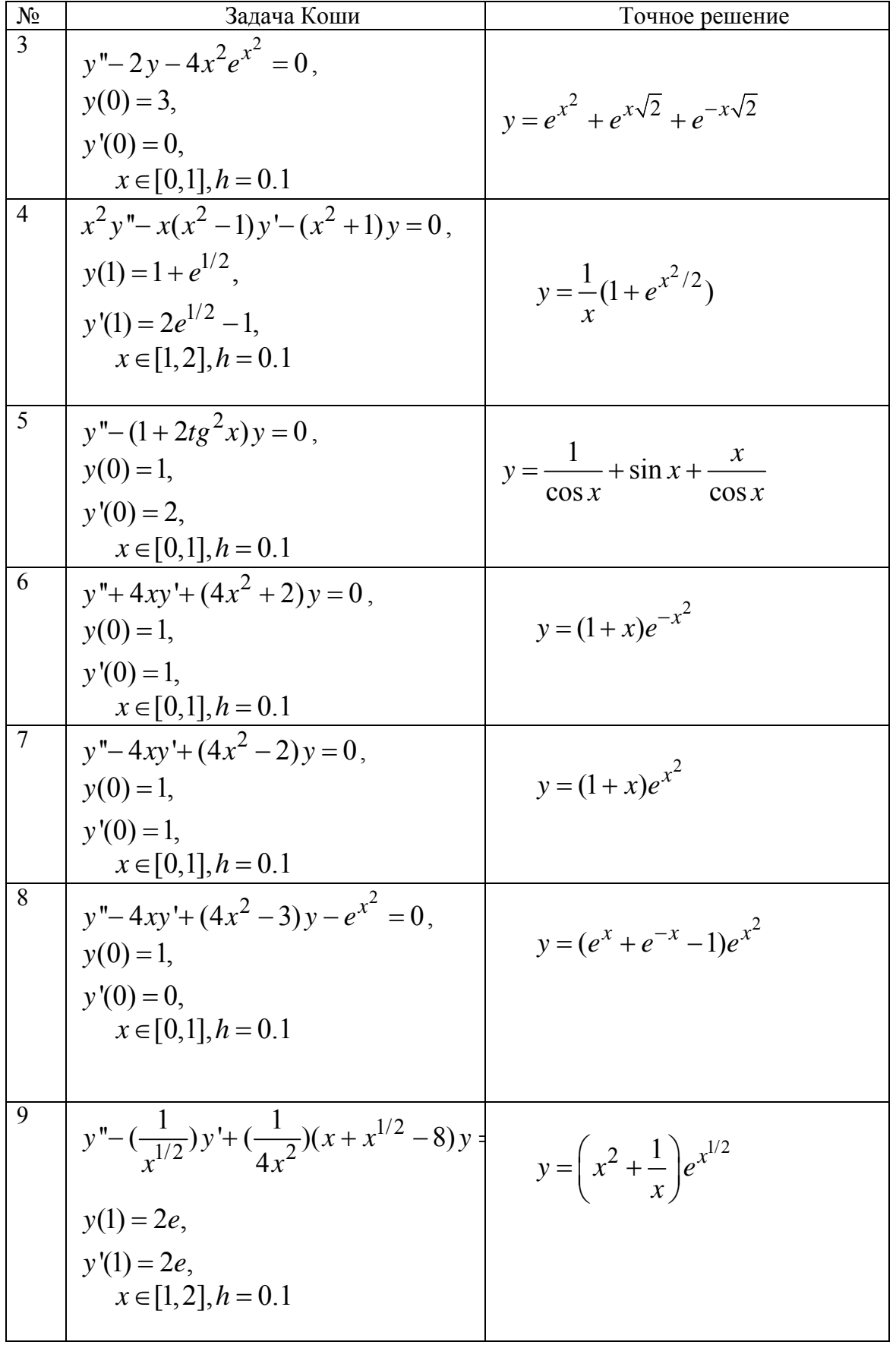

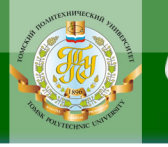

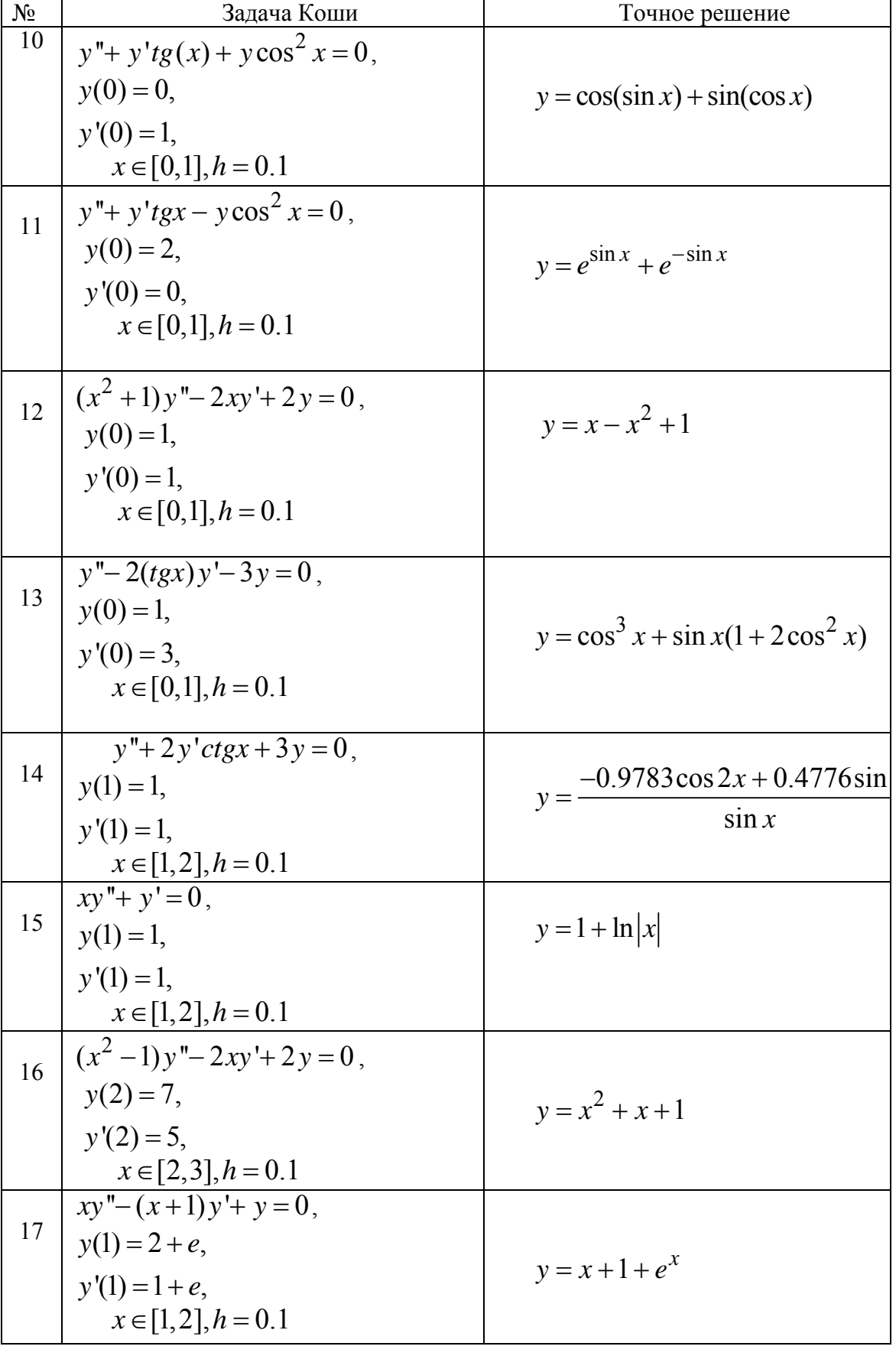

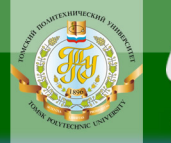

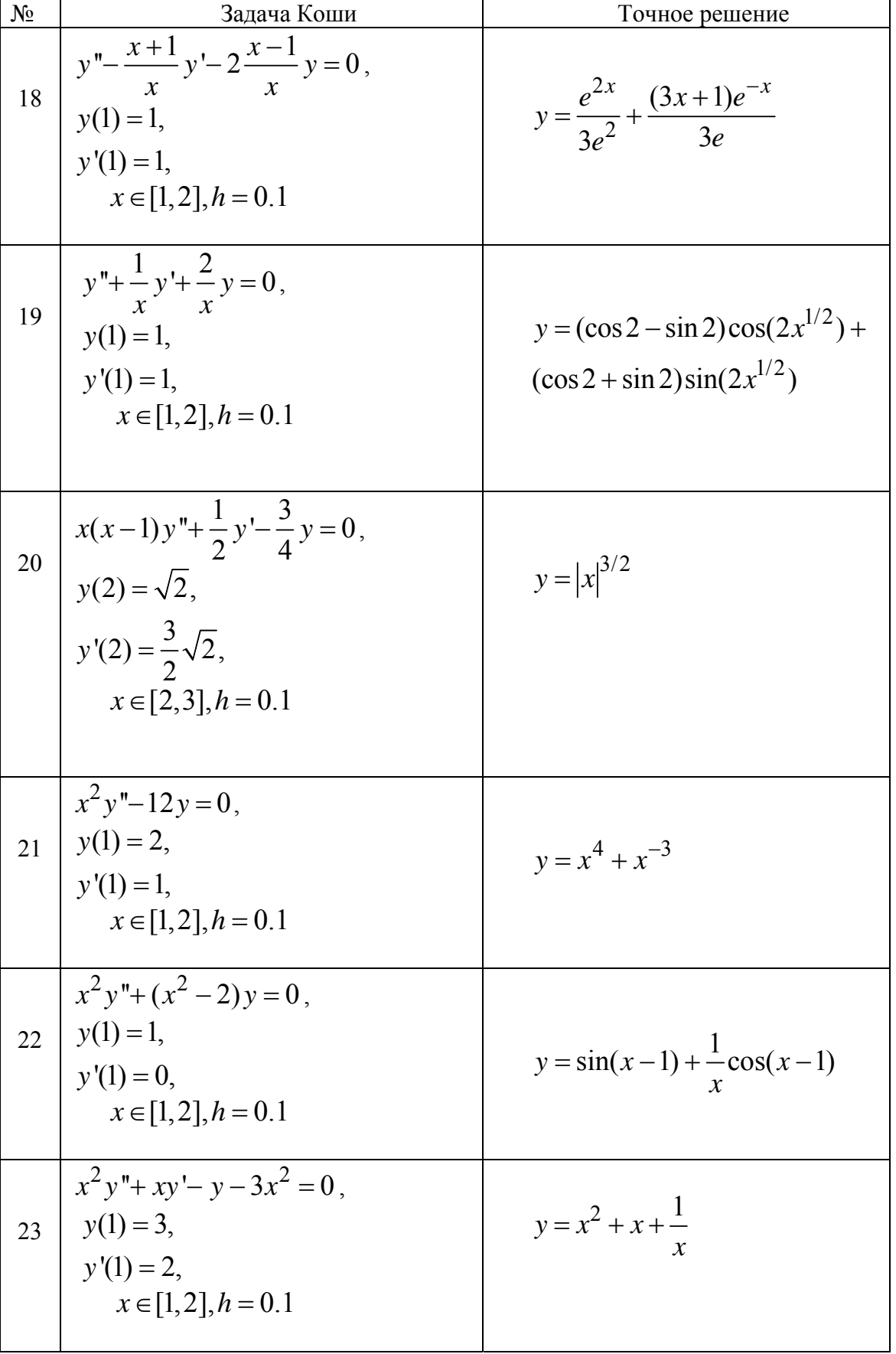

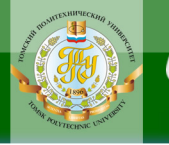

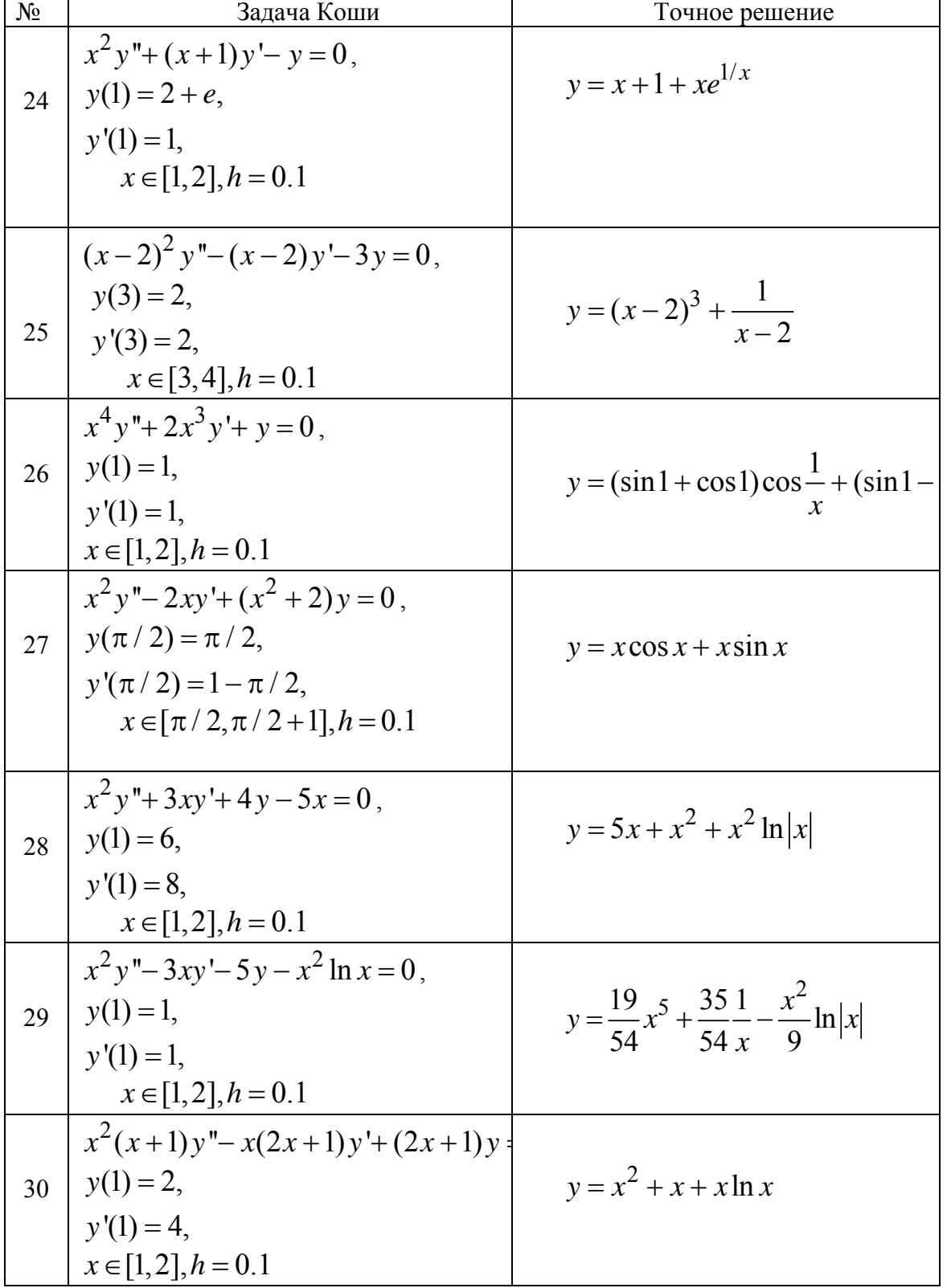

**BRANCH SARRISTS** 

# Методические указания к решению задачи № 5

# Решение дифференциальных уравнений

MathCAD предлагает способ решения обыкновенных дифференциальных уравнений, разрешенных относительно старшей производной. Для этих целей служит известный блок *given* совместно с функцией odesolve. Дифференциальное уравнение совместно с начальными или граничными условиями записывается в блоке *given*. Производные можно обозначать как штрихами (*Ctrl+F7*), так и с помощью знака произ-

волной

Решим обыкновенное дифференциальное уравнение вида

$$
x'' + 2\beta x' + x = 0
$$

при известных начальных условиях  $x(0) = 0$ ,  $x'(0) = 1$  (задача Коши) и известном параметре  $\beta=0.1$ . Решение будем искать на промежутке от нуля до пяти пи с шагом бета.

Записываем все данные в новый лист MathCAD:

$$
\beta := 0.1
$$
  
\nGiven  
\n $x^{\dagger}(t) + 2 \cdot \beta \cdot x^{\dagger}(t) + x(t) = 0$   
\n $x(0) = 0$   
\n $x^{\dagger}(0) = 1$   
\n $x := \text{odesolve } (t, 5 \cdot \pi, 0.1)$   
\n $t := 0, 0, 1, 5 \cdot \pi$ 

NHHOLU

Вид найденной функции  $x(t)$  приведен на графике

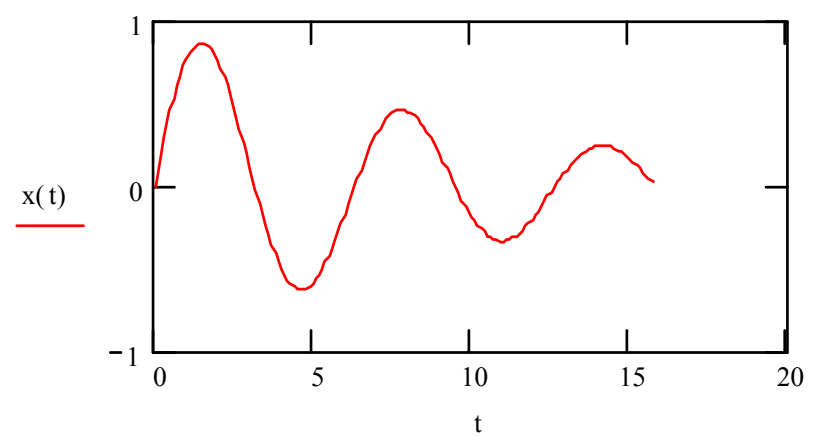

Функция odesolve имеет три аргумента. Первый аргумент - незави-

**ЗАКРЫТЬ** 

29

симая переменная, вторая - граница интервала, на котором ищется решение, последний аргумент - шаг, с которым ищется решение. Последний аргумент может быть выбран по умолчанию (опущен).

Решим ту же задачу другим способом, для чего используем в odesolve дифференциальную запись исходного уравнения.

Given  
\n
$$
\frac{d^2}{dt^2}x(t)+2\cdot\beta \cdot \frac{d}{dt}x(t)+x(t)=0
$$
\n
$$
x(0)=1
$$
\n
$$
x(5\cdot\pi)=0.1
$$
\n
$$
x := \text{odesolve }(t, 5\cdot\pi)
$$
\n
$$
t := 0, 0.1, 5\cdot\pi
$$

**OHHOLU** 

Вид найденной функции  $x(t)$  также приведен на графике. Результаты вычислений совпадают.

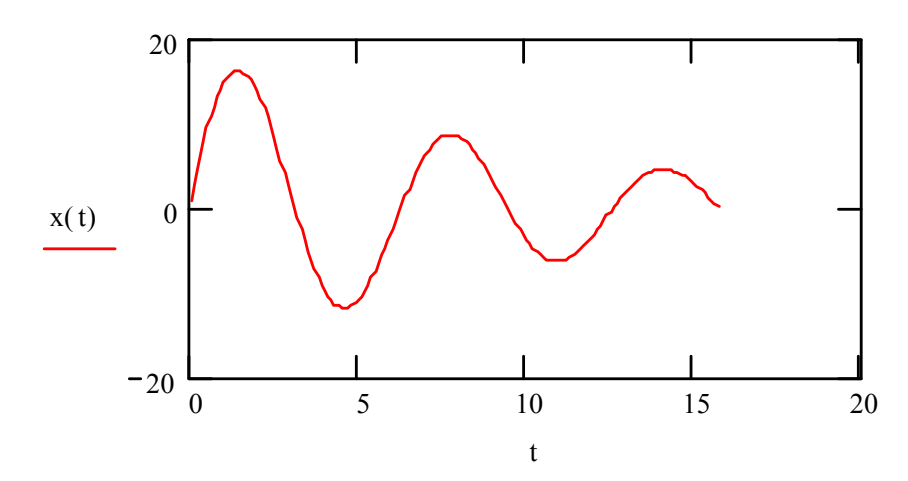

ЗАКРЫТЬ

**OF TABLIE HWE** 

# **5. ПРОМЕЖУТОЧНЫЙ КОНТРОЛЬ**

**NOHHOLO** 

После завершения изучения дисциплины студенты сдают экзамен.

<span id="page-30-0"></span>К экзамену допускаются только те студенты, у которых зачтено индивидуальное задание и все лабораторные работы.

Образец экзаменационного билета для студентов, изучающих дисциплину по классической заочной форме, приведен в разделе 5.2.

При определении результата экзамена учитываются результаты выполненного индивидуального домашнего задания.

#### **5.1. Вопросы для подготовки к экзамену**

1. Приближенное решение нелинейных уравнений. Аналитические и геометрические методы отделения корней. Оценка погрешности.

2. Приближенное решение нелинейных уравнений. Метод хорд. Оценка погрешности.

3. Приближенное решение нелинейных уравнений. Метод касательных. Оценка погрешности.

4. Приближенное решение нелинейных уравнений. Метод простой итерации. Достаточное условие сходимости. Оценка погрешности.

5. Численное решение систем линейных уравнений. Метод Гаусса, метод Гаусса с выбором главного элемента, метод прогонки.

6. Численное решение систем линейных уравнений. Метод квадратного корня.

7. Численное решение систем линейных уравнений. Метод Холесского.

8. Приближенное решение систем линейных уравнений. Постановка задачи. Метод простой итерации, метод Зейделя. Достаточное условие сходимости.

9. Общее описание итерационных методом для решения систем линейных алгебраических уравнений. Метод простой итерации.

10.Интерполирование функций. Постановка задачи. Аппроксимация функций.

11.Интерполирование функций. Формулы Ньютона.

12.Интерполирование функций. Формула Лагранжа.

13.Приближение функций. Метод наименьших квадратов.

14.Приближение функций сплайнами. Кубические сплайны.

15.Многочлены Чебышёва, их применение для минимизации оценки погрешности интерполирования. Полиномы Эрмита, Лаггера.

16.Численное интегрирование функций. Квадратурные формулы Ньютона-Котеса.

31

**ЗАКРЫТЬ** 

<span id="page-31-0"></span>17.Численное интегрирование функций. Формулы прямоугольников (правых, левых, средних). Оценка погрешности.

**OTOHHOL** 

18.Приближенное интегрирование функций. Формула трапеции, ее погрешность. Увеличение точности вычислений по формуле Ромберга (экстраполяционной формуле Ричардсона).

19.Приближенное интегрирование функций. Формула Симпсона и погрешность.

20.Приближенное интегрирование функций. Метод Монте-Карло. Оценка грешности. Вычисление вероятности сходимости интеграла к точному значению (доверительный интервал).

21.Приближенное решение обыкновенных дифференциальных уравнений. Явный метод Эйлера. Оценка погрешности. Модификации метода Эйлера (метод Адамса).

22.Приближенное решение обыкновенных дифференциальных уравнений. Методы Рунге-Кутты до четвертого порядка точности (включительно). Оценка погрешности метода.

### **5.2. Образец экзаменационного билета для студентов, изучающих дисциплину по классической заочной форме**

В данном разделе приведен образец экзаменационного билета для студентов, сдающих экзамен в очной форме во время сессии в г. Томске. Билет содержит два теоретических вопроса.

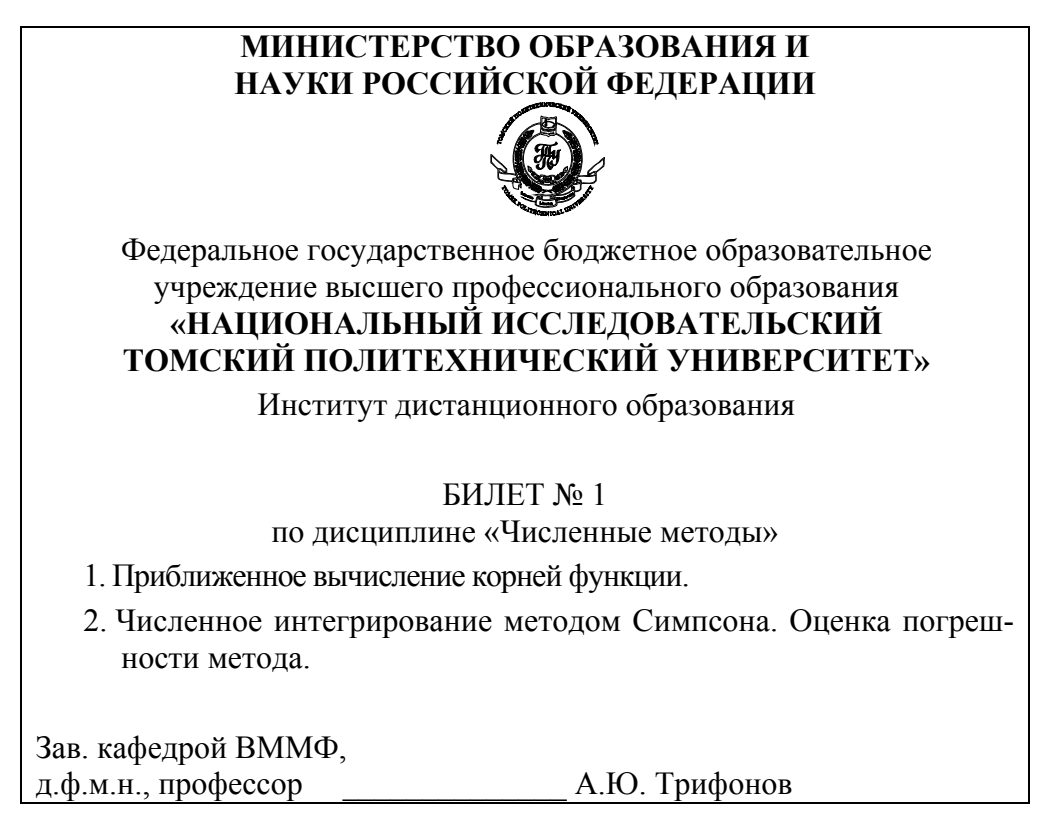

ЗАКРЫТЬ Ж

 $\overline{\text{OTAB}}$  and  $\overline{\text{C}}$ 

# <span id="page-32-0"></span>**6. УЧЕБНО-МЕТОДИЧЕСКОЕ ОБЕСПЕЧЕНИЕ ДИСЦИПЛИНЫ**

**OTOHHOL** 

### **6.1. Литература обязательная**

1. Численные методы: учебное пособие / сост. О.Л. Крицкий; Томский политехнический университет. – Томск: Изд-во Томского политехнического университета, 2013. – 69 с.

2. Самарский А.А. Теория разностных схем.– М.: Наука, 1989.

3. Самарский А.А. Введение в численные методы.– М.: Наука, 1987.

4. Тихонов А.Н. Уравнения математической физики/ А.Н. Тихонов, А.А Самарский.– М.: Изд-во МГУ, 1999.

5. Бахвалов Н.С. Численные методы/ Н.С. Бахвалов.С., Н.П. Жидков, Г.М. Кобельков.– М.: Бином. Лаборатория знаний, 2003. - 632 с. (или любое раннее издание).

6. Бахвалов, Н. С. Численные методы в задачах и упражнениях / Н. С. Бахвалов, А. В. Лапин, Е. В. Чижонков.– М.: Высш. шк.,2000.– 192с.

7. Самарский А.А. Численные методы решения задач конвекции– диффузии/ А.А. Самарский, П.Н. Вабищевич.– М.: Эдиториал УРСС, 1999.

8. Вабищевич П.Н. Численное моделирование.– М.: Наука, 1993.

9. Завьялов Ю.С. Методы сплайн-функций/ Ю.С. Завьялов, Б.С. Квасов, В.Л. Мирошниченко.– М.: Наука, 1980.

10.Четверушкин Б.Н. Математическое моделирование задач динамики излучающего газа.– М.: Наука, 1985.

11.Ковеня В.М. Методы расщепления в задачах газовой динамики/ В.М. Ковеня, Н.Н. Яненко.– М.: Наука, 1981.

12.Демидович Б.П. Численные методы анализа: учебное пособие/ Б.П. Демидович, И.А. Марон, Е.З. Шувалова.– 3-е изд. перераб.– М.: Наука, 1967. - 368с.

13.Самарский А.А. Методы решения сеточных уравнений/ А.А. Самарский, Е.С. Николаев.– М., Наука, 1978.

#### **6.2. Литература дополнительная**

14.Фридман А. Уравнения с частными производными параболического типа.– М.: Мир, 1968.

15.Полянин А.Д. Справочник по точным решениям уравнений тепло– и массопереноса/ А.Д. Полянин и др.– М.: Факториал, 1998.

16.Цой П.В. Методы решения отдельных задач тепломассопереноса.– М.: Энергия, 1971.

ЗАКРЫТЬ Ж

 $\overline{\text{OTAB}}$  and  $\overline{\text{SC}}$ 

17.Кудинов В.А. Новые направления получения аналитических краевых задач тепломассопереноса и термоупругости для многослойных конструкций/ В.А. Кудинов и др.// Тепломассообмен. ММФ–2000.– Минск: АНК ИТМО им. А.В. Лыкова НАНБ.– 2000.– Т.3.– С. 230–236.

**OJOHHON** 

18.Кудинов В.А. Аналитические решения задач взаимосвязанного тепломассопереноса для многослойных конструкций/ В.А. Кудинов и др. // Тепломассообмен. ММФ–2000.– Минск: АНК ИТМО им. А.В. Лыкова НАНБ.– 2000.– Т.3.– С. 402–406.

19.Яненко Н.Н. Метод дробных шагов решения многомерных задач математической физики.– Новосибирск: Наука, 1967.

20.Яненко Н.Н. Об одном разностном методе счета многомерного уравнения теплопроводности// ДАН СССР.– 1959.– Т. 125.– №6.– С. 1207–1210.

21.Марчук Г.И. Методы расщепления.– М.: Наука, 1988.

22.Формалев В.Ф. Неявный экономичный метод численного решения задач, содержащих смешанные производные/ В.Ф. Формалев, О.А. Тюкин // Математическое моделирование.– 1996.– Т. 8.– №6.– С. 27–33.

23.Формалев В.Ф. Экономичный абсолютно устойчивый метод расщепления с экстраполяцией численного решения задач, содержащих смешанные дифференциальные операторы/ В.Ф. Формалев, О.А. Тюкин // "Вычислительные технологии".– Новосибирск: Изд-во ВТ СО РАН.– 1995.– Т. 4.– №10.– С. 290–299.

24.Рихтмайер Р. Разностные методы решения краевых задач/ Р. Рихтмайер, К. Мортон.– М.: Мир, 1972.

25.Doglas J.(Jr), Gunn J.E. A general formulation of alternating direction methods. Part 1. Parabolic and hyperbolic problems// Numerical Mathematics.– 1964.– V.6.– РР. 428–453.

26.Ковеня В.М. Применение метода расщепления в задачах аэродинамики/ В.М. Ковеня, Г.А. Тарнавский, С.Г. Черный.– Новосибирск: Наука, СО, 1990.

27.Годунов С.К. Численное решение многомерных задач газовой динамики/ С.К. Годунов, А.В. Забродин, М.Я. Иванов.– М.: Наука, 1976.

28.Самарский А.А. Разностные схемы с операторными множителями/ А.А. Самарский, П.Н. Вабищевич, П.П. Матус.– Минск: Изд-во ИММ РАН, ИМ НАНБ, 1998.

29.Ильин В.П. Методы неполной факторизации для решения алгебраических систем.– М.: Наука, Физматлит, 1995.

30.Булеев Н.И. Пространственная модель турбулентного обмена.– М.: Наука, 1989.

34

ЗАКРЫТЬ Ж

**OF TABLEMME** 

<span id="page-34-0"></span>31.Ортега Дж. Итерационные методы решения нелинейных систем уравнений со многими неизвестными/ Дж. Ортега, В. Рейнболдт.– М.: Мир, 1975.

**IOHHOTO** 

32.Флетчер К. Вычислительные методы в динамике жидкостей.– Тт. 1, 2.– М.: Мир, 1991.

33.Ортега Дж. Введение в численные методы решения дифференциальных уравнений/ Дж. Ортега, У. Пул.– М.: Наука, Физматлит, 1986.

34.Ильин В.П. Методы конечных разностей и конечных объемов для эллиптических уравнений.– Новосибирск: Изд-во Института Математики СО РАН, 2000.

#### **6.3. Internet-ресурсы**

35.Ресурсный центр MathCad. – Режим доступа: http://communities.ptc.com/community/mathcad, вход свободный.

36.Экспонента.Ру. Руководство пользователя MathCad [Электронный ресурс] – М., 2013. – Режим доступа http://www.exponenta.ru/soft/Mathcad/Mathcad.asp, свободный.

37.Программный код MathCad, 2013. – Режим доступа http://www.ptc.com/product/mathcad/free-trial/download/, свободный.

ЗАКРЫТЬ

**OF TABLIE HWE** 

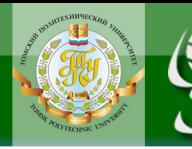

Учебное издание

# **ЧИСЛЕННЫЕ МЕТОДЫ**

Методические указания и индивидуальные задания

*Составитель* КРИЦКИЙ Олег Леонидович

Рецензент *кандидат физ.-мат. наук, доцент кафедры ВММФ ФТИ*

*М.Е. Семенов*

Компьютерная верстка *В.П. Зимин*

**Отпечатано в Издательстве ТПУ в полном соответствии с качеством предоставленного оригинал-макета**

Подписано к печати . Формат 60×84/16. Бумага «Снегурочка». Печать Xerox. Усл.печ.л. 2,09. Уч.-изд.л. 1,89. Заказ . Тираж экз.

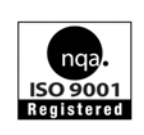

Национальный исследовательский Томский политехнический университет Система менеджмента качества Издательства Томского политехнического университета сертифицирована NATIONAL QUALITY ASSURANCE по стандарту BS EN ISO 9001:2008

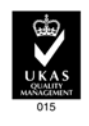

**OF TABLIE HIME** 

**ЗАКРЫТЬ** 

издательство Ттпу 634050, г. Томск, пр. Ленина, 30. Тел./факс: 8(3822)56-35-35, www.tpu.ru